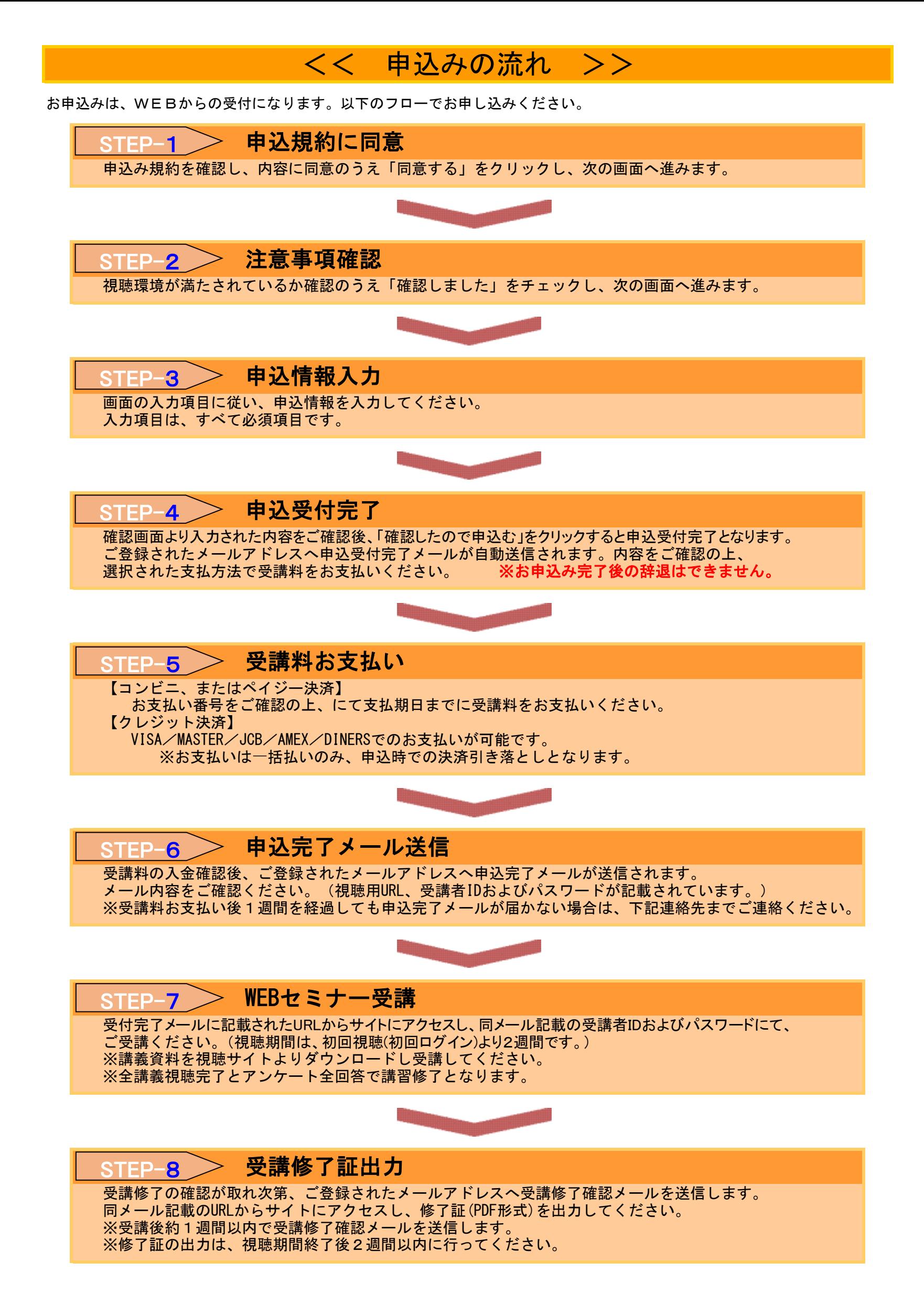

## 受講料のお支払いについて

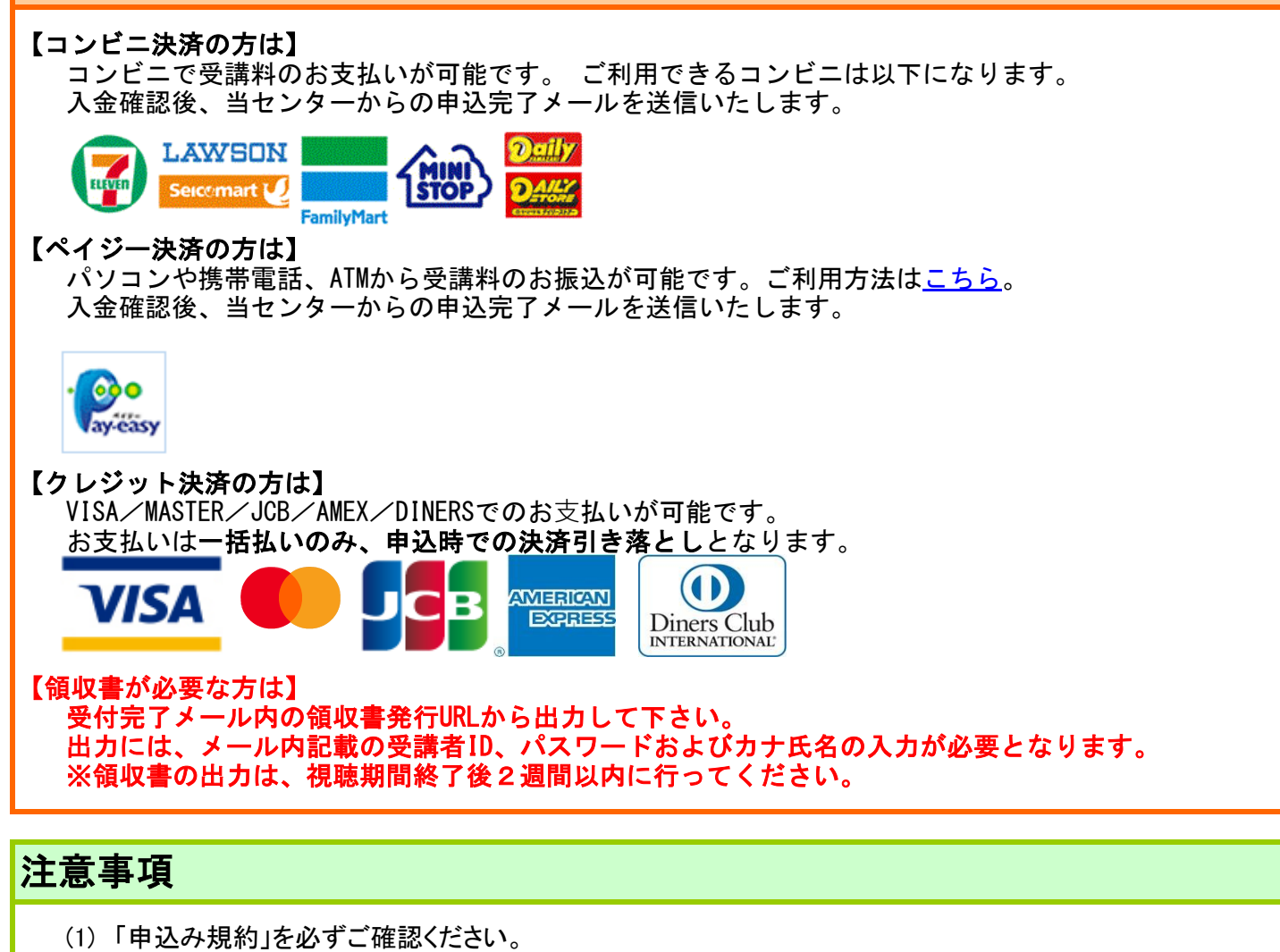

(2) 受信メールの設定 セキュリティ制限をかけている場合は、下記ドメインからのメールが受信できるように設定を変更してください。 「@koushu-navi.jp」 (受付完了メール・申込完了メール・受講修了確認メール送信アドレス)

ご連絡先

お申込み・WEBセミナー受講に関するご不明な点や質問等は、下記までご連絡ください。

一般財団法人 全国建設研修センター 事業推進室 WEBセミナー係 TEL:03-3352-6502 【お問合せ時間】9:30~16:30(土日祝のぞく)